Mẫu CBTT/SGDHCM-02 (Ban hành kèm theo Quyết định số 340/OD-SGDHCM ngày 19 tháng 08 năm 2016 của TGD SGDCK TPHCM về Ouy chế Công bố thông tin tại SGDCK TPHCM)

CÔNG TY CP PHÁT TRIỂN NHÀ THỦ ĐỨC

CÔNG HÒA XÃ HỘI CHỦ NGHĨA VIỆT NAM Độc lập - Tư do - Hanh phúc

 $S6: 855/CHTT$ 

Thành phố Hồ Chí Minh, ngày 21 tháng 07 năm 2021

CÔNG BỐ THÔNG TIN TRÊN CỒNG THÔNG TIN ĐIÊN TỬ CỦA ỦY BAN CHỨNG KHOÁN NHÀ NƯỚC VÀ SGDCK TP.HCM

Kính gửi:

- Ủy ban Chứng khoán Nhà nước - Sờ Giao dịch chứng khoán TP.HCM

- $-$  Tên tổ chức:  $C\hat{O}NG$  TY CP PHÁT TRIÊN NHÀ THỦI ĐỨC
- Mã chứng khoán: TDH
- Địa chi trụ sở chính: 03 05 Pasteur, P. Nguyễn Thái Bình, Quân 1, TPHCM
- Địa chỉ liên hệ: 237 Lê Thánh Tôn, P. Bến Thành, Quân 1, TPHCM
- Điện thoại: 028 39 143 111
- $-$  Fax: 028 39 143 222

- Người thực hiện công bố thông tin: Ông LÊ CHÍ HIÊU (theo giấy ủy quyền số 830/GUO-CT ngày 30/06/2021 của Tổng Giám Đốc)

Chức vu: Chủ Tịch HĐOT

Loai thông tin công bố :  $\Box$  đinh kỳ  $\Box$  bất thường  $\Box$ 24h  $\Box$ theo yêu cầu

#### Nôi dung thông tin công bố  $(*)$ :

Ngày 21 tháng 07 năm 2021, HĐQT Công ty CP Phát triển nhà Thủ Đức thông qua Nghi Quyết  $\frac{1}{20}$  số 41A/2021/NO-HĐOT về việc thông qua việc điều chinh chủ trương thoái toàn bộ vốn tại Công ty CP Ngoại thượng và Phát triển Đầu tự Thành phố Hồ Chí Minh.

Thông tin này đã được công bố trên trang thông tin điện tử của Công ty vào ngày 21 tháng 07 năm 2021 tai dường dẫn http://thuduchouse.vn/quan-he-co-dong/cong-bo-thong-tin.html

Tôi cam kết các thông tin công bố trên đây là đúng sự thật và hoàn toàn chịu trách nhiệm trước pháp luật về nội dung các thông tin đã công bố.

Tài liêu đính kèm

- Tài liêu liên guan đến CBTT

Đại diễn tổ chức Người đại diện theo pháp luật/Người UQ CBTT (Ký, ghi rõ họ tên, chức vụ, đóng dấu)

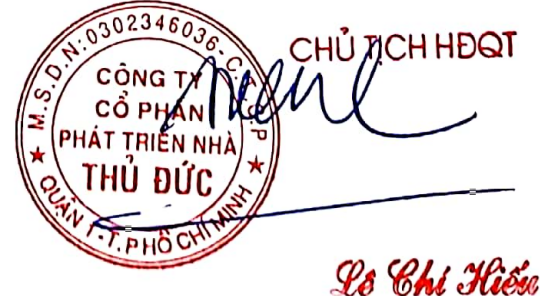

#### CÔNG TY CỎ PHẢN PHÁT TRIỂN NHÀ THỦ ĐỨC

CÔNG HOÀ XÃ HỘI CHỦ NGHĨA VIỆT NAM Độc lập - Tự do - Hạnh phúc

Số: 41A/2021/NQ-HĐQT

TP. HCM. ngày 21 tháng 07 năm 2021

## NGHỊ QUYẾT

Về việc thông qua việc điều chỉnh chủ trương thoái toàn bộ vốn tại Công ty CP Ngoại thương và Phát triển Đầu tư Thành phố Hồ Chí Minh

 $-000-$ 

#### HỘI ĐỒNG QUẢN TRI CÔNG TY CỎ PHẢN PHÁT TRIỂN NHÀ THỦ ĐỨC

- Căn cử Luật Doanh nghiệp số 59/2020/OH14 ngày 17/06/2020;

- Căn cử theo Điều lệ tổ chức và hoạt động của Công ty cổ phần phát triển nhà Thủ Đức được thông qua vào tháng 06/2020;
- Căn cử Nghị quyết Hội đồng quản trị số 31/2021/NO-HĐOT ngày 16/06/2021;
- Căn cử Biên bản họp Hội đồng Quản Tri số 41/2021/BB-HĐOT ngày 21/07/2021.

### **OUYÉT NGHI:**

Điều 1: HĐQT thông qua điều chỉnh chủ trương chuyển nhương toàn bộ cổ phiếu của Công ty CP Phát triển Nhà Thủ Đức tại Công ty CP Ngoại thương và Phát triển Đầu tư Thành phố Hồ Chí Minh như sau:

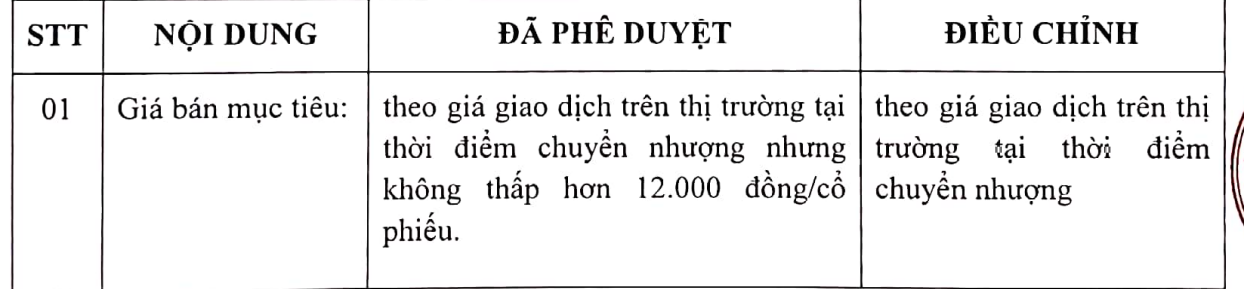

Các nội dung khác không thay đổi so với Nghị quyết HĐQT số 31/2021/NO-HĐQT ngày 16/06/2021

# Điều 2: Ủy quyền cho Chủ tịch HĐQT của Công ty Cổ Phần Phát Triển Nhà Thủ Đức:

- Thay mặt và nhân danh Công ty tiến hành ký tên, xác nhận trên các văn bản, tài liệu, hồ sơ liên quan đến việc chuyển nhượng cổ phiếu Fideco theo đúng quy định của luật chứng khoán và các văn bản liên quan.
- Tiến hành đăng ký gia hạn thời gian giao dịch và Công bố thông tin đến UBKCNN và Sở Giao dich chứng khoán theo dúng quy định của pháp luật.

Thực hiện các quyền và nghĩa vụ khác để hoàn tất việc chuyển nhượng cổ phiếu và các vấn  $\overline{a}$ đề liên quan phát sinh từ việc chuyển nhượng cổ phiếu của Công ty trong thời gian sớm nhất theo quy dinh

### Điều 3: Hiệu lực của Nghị Quyết.

- Nghị quyết này có hiệu lực thi hành kể từ ngày ký.

- Các thành viên HDQT, Ban Tổng giám đốc, Ban kiểm soát và Các phòng ban của Công ty có trách nhiệm thực hiện Nghị quyết này./.

TM. HỘI ĐỒNG QUẢN TRỊ CÔNG TY CLEHÁT TRIỂN NHÀ THỦ ĐỨC TICH **THÍ HIẾU** FF

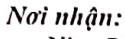

- Như Điều 3
- Luu VP.HDOT

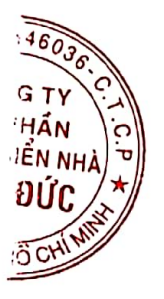